## **Folgereparaturpauschale anfordern | Abrechnung KT**

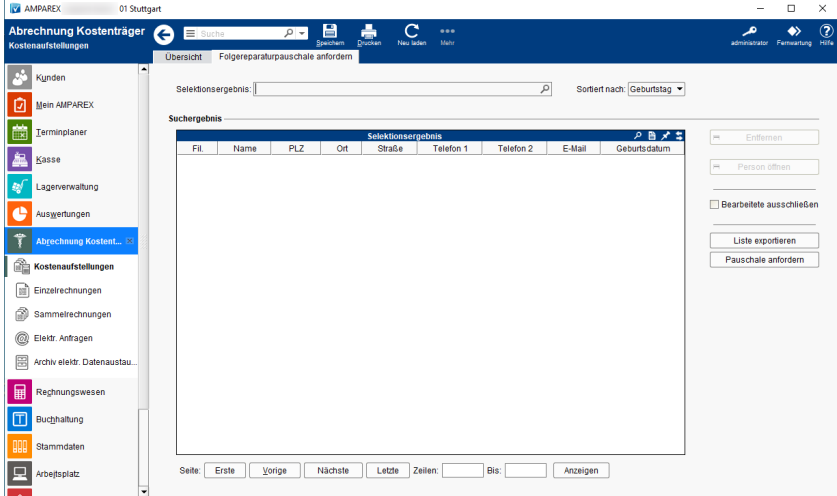

#### Arbeitsabläufe

[vdek Folgevergütungspauschale | Abrechnung KT](https://manual.amparex.com/pages/viewpage.action?pageId=126586052)

### E-LEARNING

#### Funktionsleiste

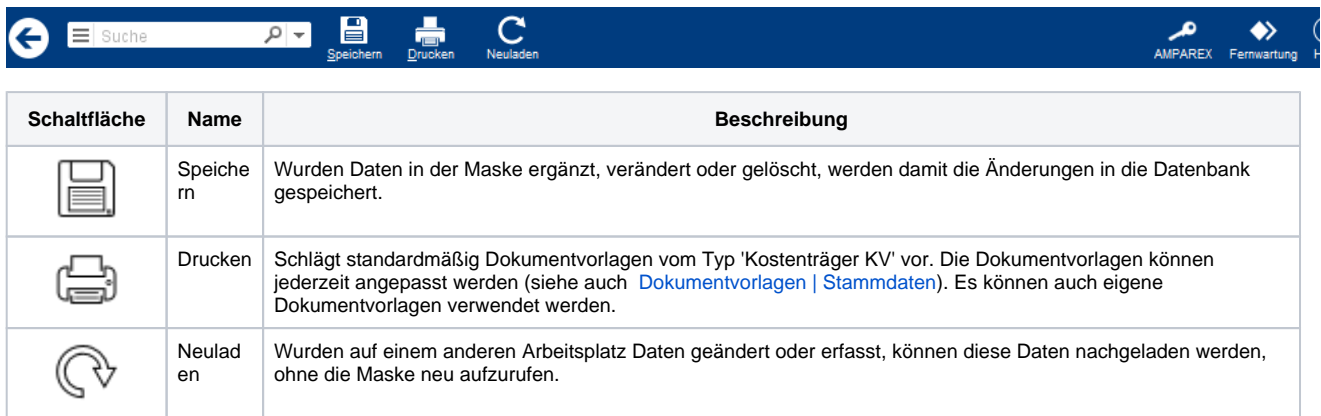

## Maskenbeschreibung

#### **Suchkriterien**

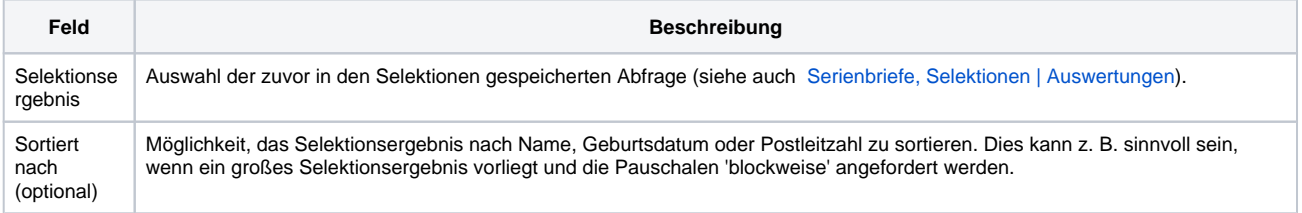

#### **Tabelle 'Suchergebnis'**

Aus der Übersicht ersehen Sie alle, den Suchkriterien entsprechenden, Kunden.

# **Folgereparaturpauschale anfordern | Abrechnung KT**

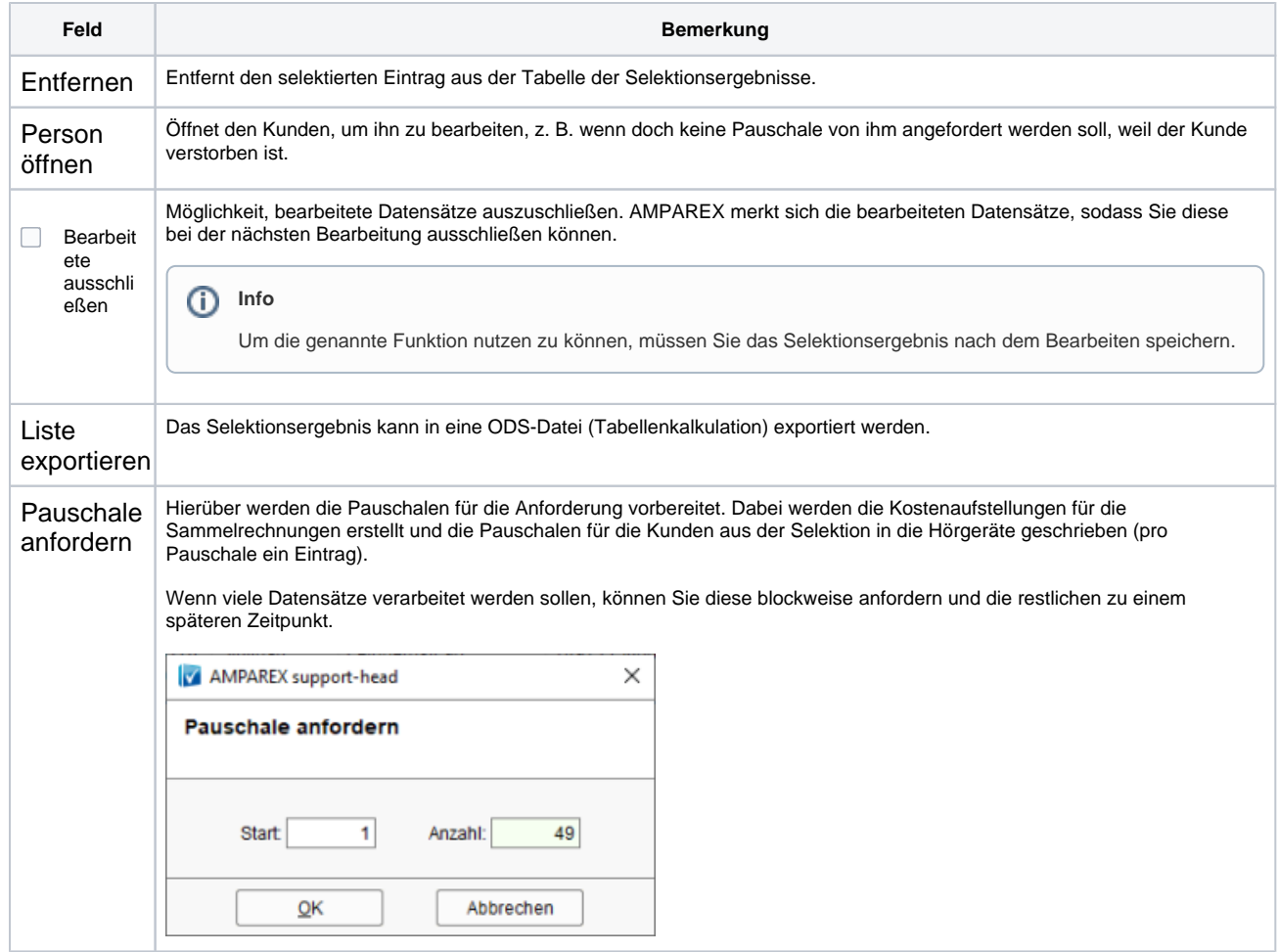